# <span id="page-0-0"></span>**TARIFSEXPED : Calcul automatique des frais d'expédition**

#### *Une extension proposée par : [CATS Informatique.](https://cats.dorik.io/)*

Cette extension permet d'importer dans Gestan des tarifs de transporteurs pour les utiliser ensuite lors de la création de pièces commerciales afin d'appliquer un tarif de livraison automatiquement en fonction du poids et de la destination.

#### [Acheter l'extension](https://cats.dorik.io/gestion)

Cette extension fonctionne à partir des versions 15.16.xx de Gestan.

## **Paramétrage**

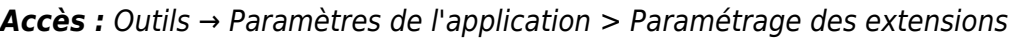

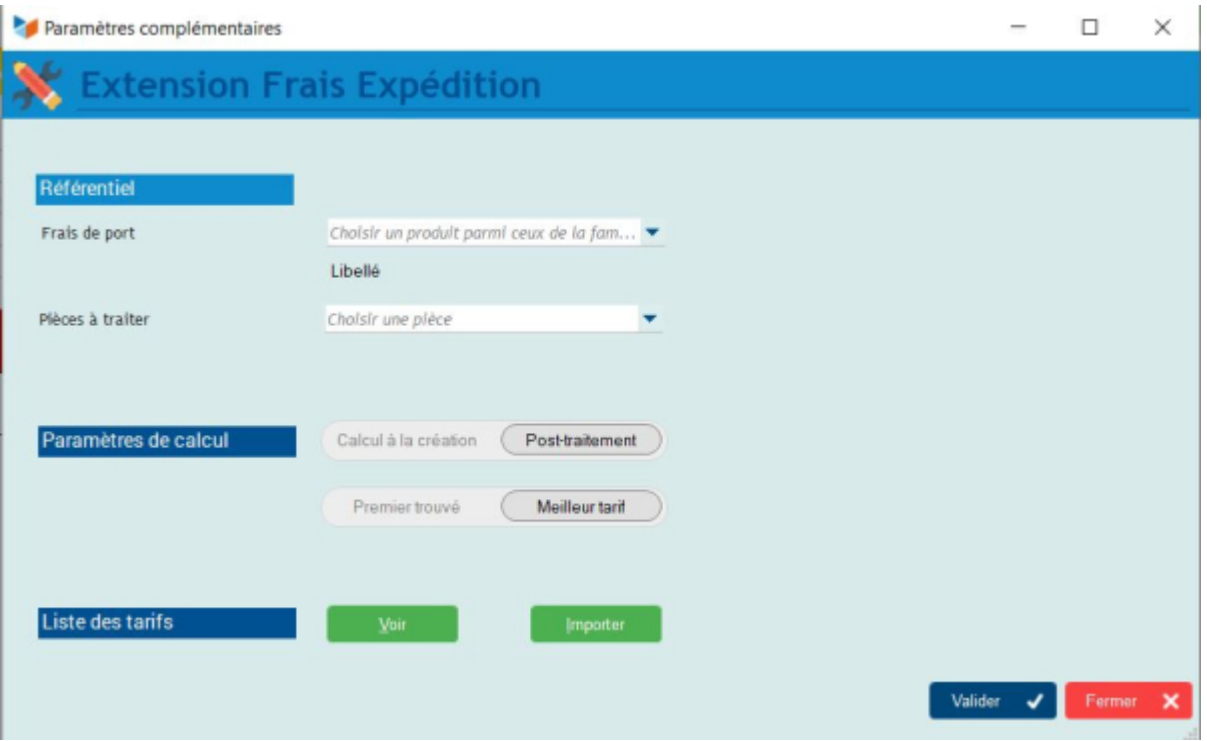

L'écran de paramétrage permet de :

- préciser le produit utilisé pour appliquer les frais d'expédition calculés. Ce produit doit appartenir à la famille désignée comme source de rupture pour les frais de port dans le paramétrage.
- Choisir si le calcul se fait automatiquement à la création de nouvelles pièces ou si il doit être appliqué en post-traitement
- Sur quel type de pièce le calcul doit être appliqué quand il est automatisé (sinon, choisir dans l'écran de sélection en post traitement)

décider si on applique le premier tarif trouvé ou le meilleur tarif dans le cas de plusieurs modes de livraison (cout forfaitaire ou coût au poids du colis)

On peut aussi consulter les tarifs importés ou lancer une nouvelle importation.

### **Import des tarifs**

#### *Accès :* Métier→ Tarifs expédition → Importer les tarifs

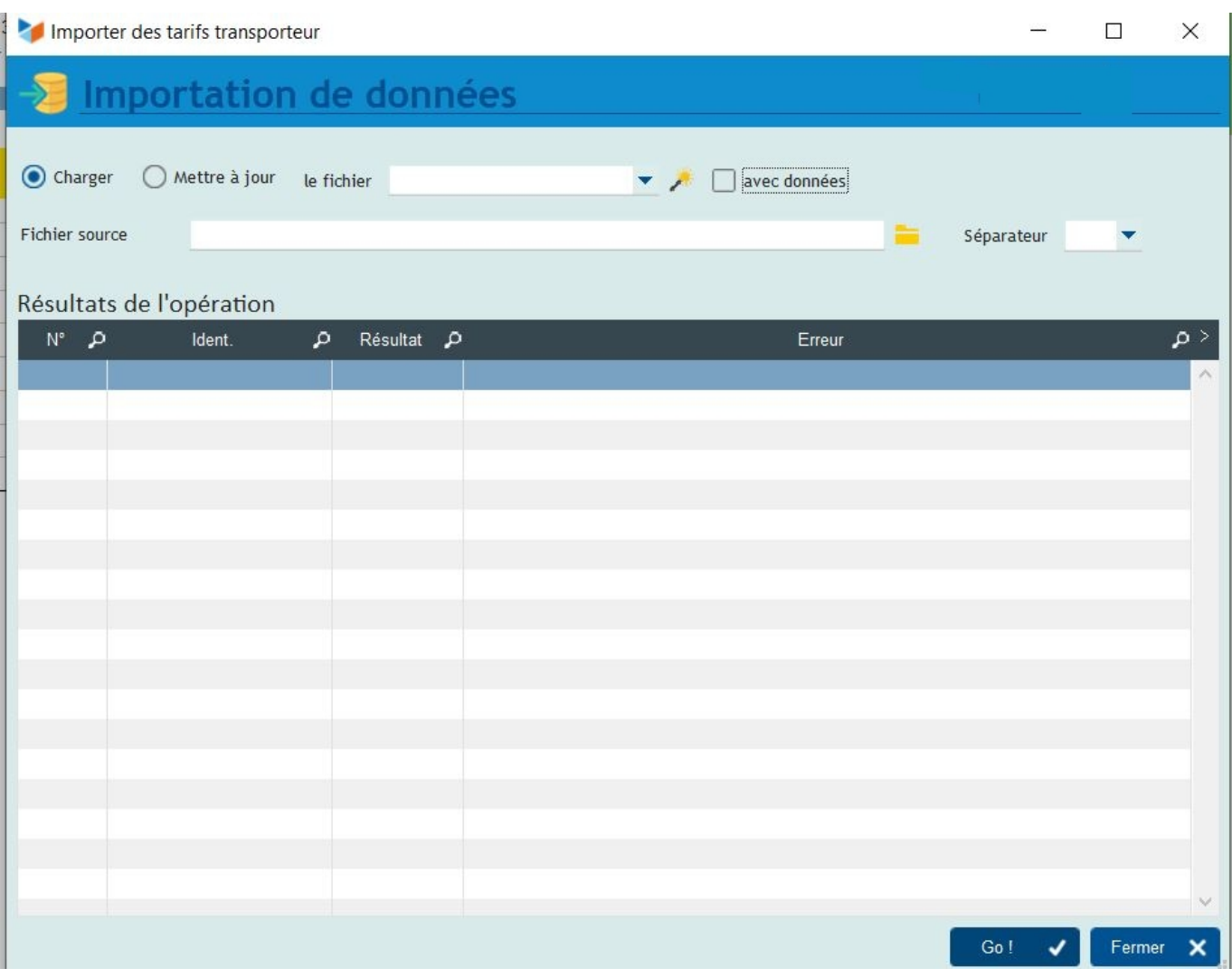

L'écran permet de choisir un transporteur, un service et un fichier des tarifs qui doit correspondre à la norme définie par le transporteur.

Pour l'instant, seul le format GEODIS est reconnu mais il est posssible d'ajouter de nouveaux formatsde fichier pour d'autres transporteurs sur demande.

Le bouton **Charger** provoque le chargement du fichier indiqué en paramètre.

A l'issue du traitement, le programme affiche un compte rendu de l'import.

#### **Formats de fichiers attendus**

#### **GEODIS - Messagerie : Le format du fichier attendu**

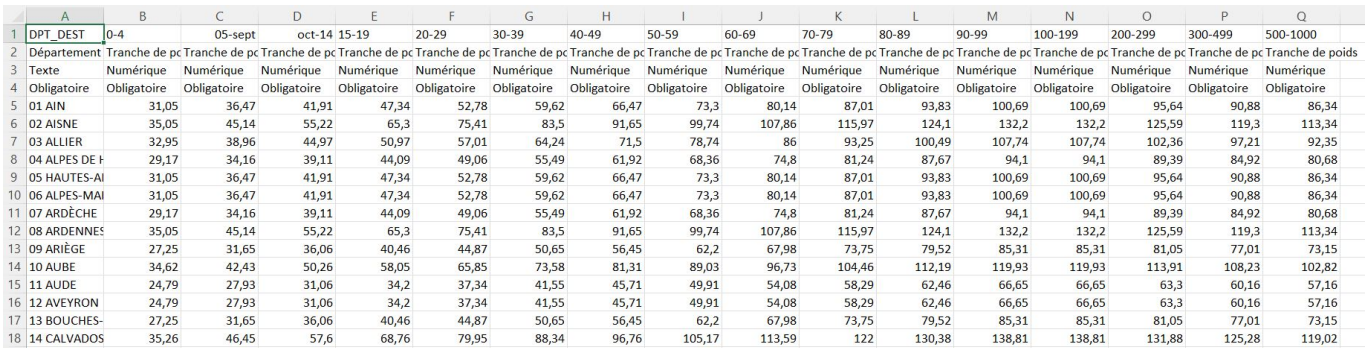

Les 4 premières lignes sont indicatives.

1ere colonne : les départementents

les colonnes suivantes : les tarifs par tranche de poids

#### **GEODIS - Pack 30**

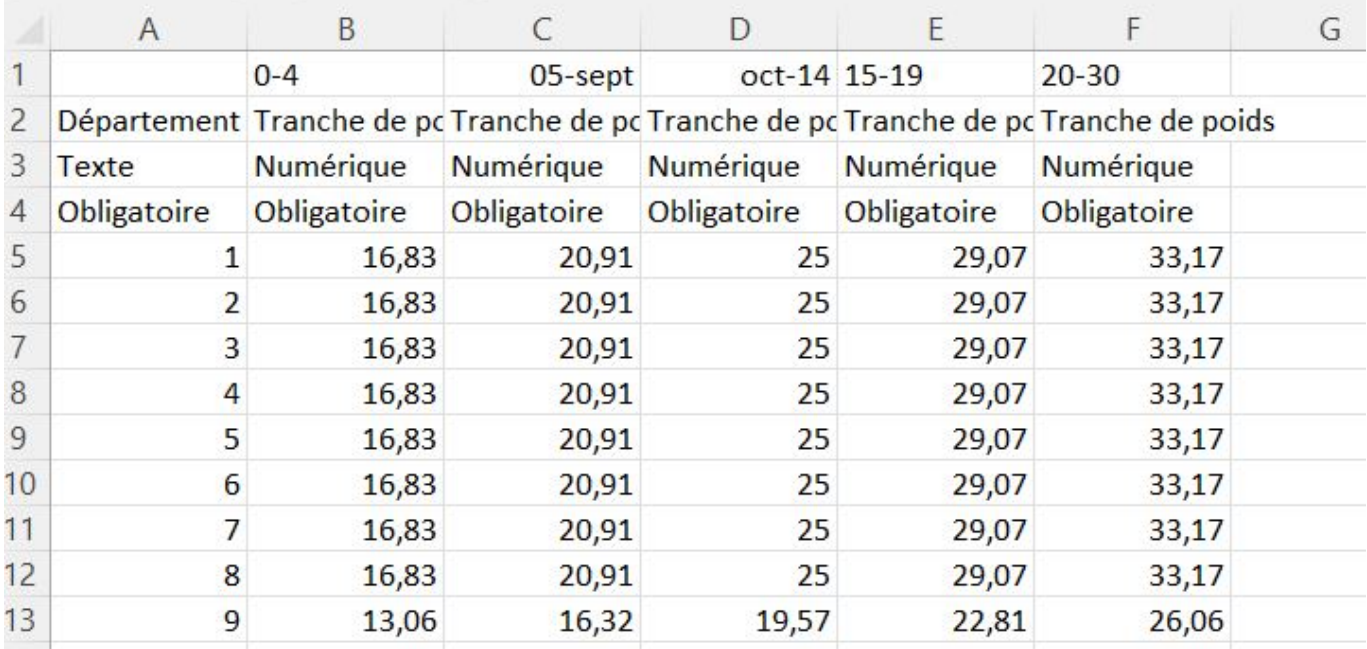

### **Calcul automatique des frais**

Quand un produit est ajouté à un pièce ou une ligne d'une pièce est ajoutée, modifiée ou supprimée, il est demandé si vous souhaitez déclencher le calcul des frais de port. Le calcul est effectué en fonction du département de l'adresse de livraison et du nouveau poids brut total des lignes de la pièce (sur la base des poids indiqués dans les articles concernés).

Si une ligne frais de port existe déjà, elle est mise à jour sinon elle est créée.

Les totaux de la pièce sont mis à jour en conséquence.

## **Calcul des frais en post-traitement**

#### *Accès :* Métier→ Tarifs expédition → Calcul des frais

Grâce à cet écran, il est possible de sélectionner un ensemble de pièces (devis, commandes, factures ou avoir) et appliquer un calcul de frais d'expédition sur les pièces sélectionnées.

Les principes du calcul automatique s'appliquent à la sélection (il est donc possible de sélectionner les pièces à traiter parmi la liste filtrée)

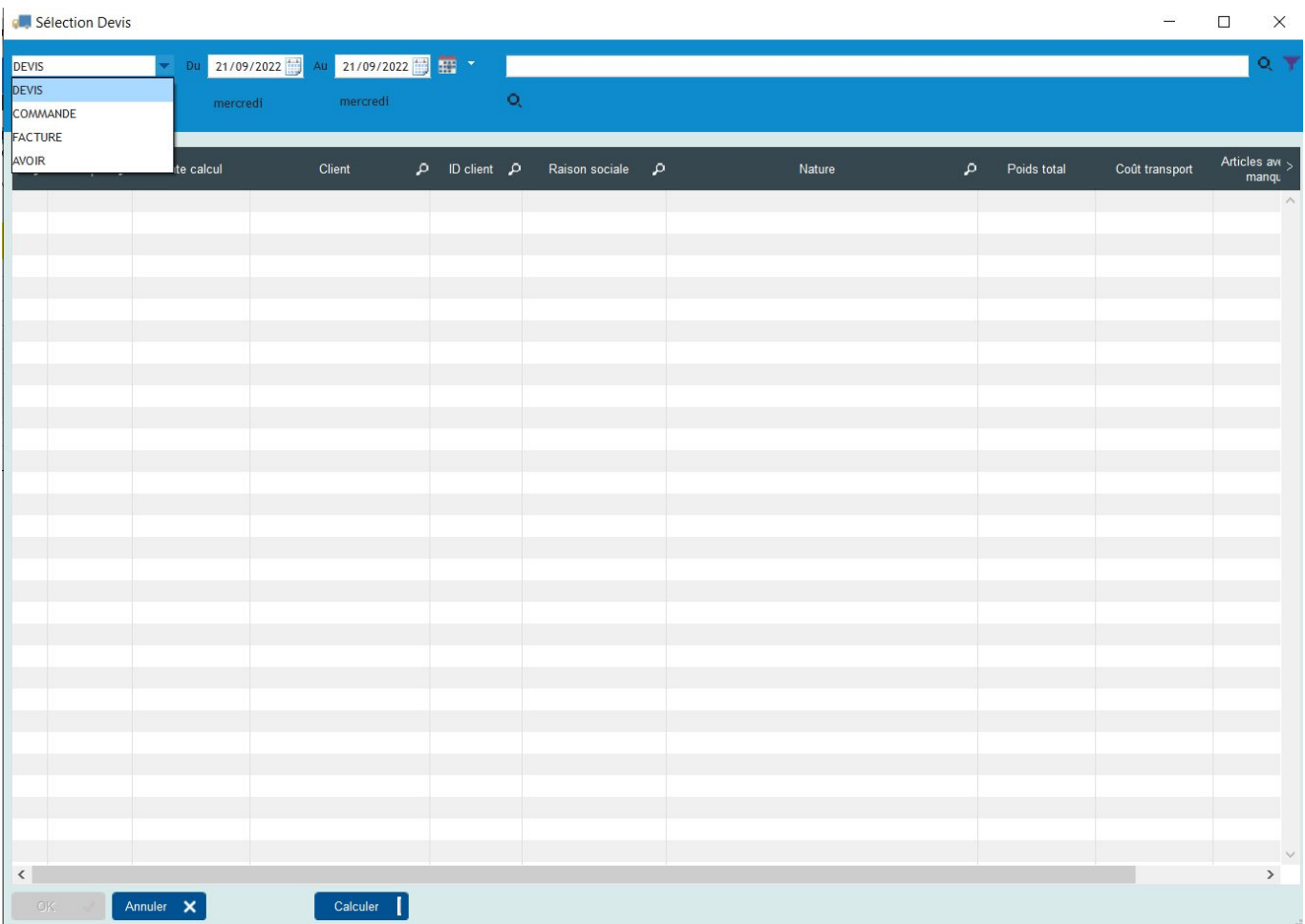

#### **Versions**

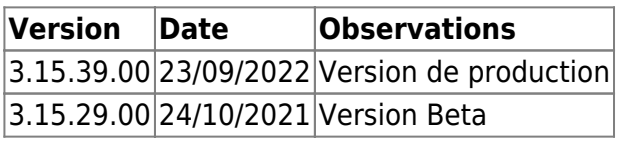

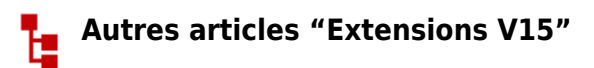

[ABO : Abonnements](https://wiki.gestan.fr/doku.php?id=wiki:extensv15:abo) [ATELIER : Gestion d'atelier](https://wiki.gestan.fr/doku.php?id=wiki:extensv15:ateliergm) [AUDIOCENTER : Centres audio-prothétiques](https://wiki.gestan.fr/doku.php?id=wiki:extensv15:audiocenter)

[BADGEUSE : Contrôle d'accès par badgeuse](https://wiki.gestan.fr/doku.php?id=wiki:extensv15:badgeuse) [BATCHMAIL: traitement groupé de pièces](https://wiki.gestan.fr/doku.php?id=wiki:extensv15:batchmail) [BATICHIFFRAGE© Le devis bâtiment facilité](https://wiki.gestan.fr/doku.php?id=wiki:extensv15:batichiffrage) [BEL : Liste des clients par montant de TVA \(pour la Belgique\)](https://wiki.gestan.fr/doku.php?id=wiki:extensv15:tvabelge) [BIBLI : gestion d'une bibliothèque](https://wiki.gestan.fr/doku.php?id=wiki:extensv15:bibli) [BOUTIQUE : boutique en ligne intégrée à Gestan](https://wiki.gestan.fr/doku.php?id=wiki:extensv15:boutique) [CAISSETACT : paramétrage](https://wiki.gestan.fr/doku.php?id=wiki:extensv15:caissetact:param) [CAISSETACT : première vente](https://wiki.gestan.fr/doku.php?id=wiki:extensv15:caissetact:premvente) [CAISSETACT Caisse tactile V15](https://wiki.gestan.fr/doku.php?id=wiki:extensv15:caissetact) [CARNEDBOR : Carnet de bord véhicule](https://wiki.gestan.fr/doku.php?id=wiki:extensv15:carnedbor) [CENTRALPAY : Création de liens de paiement](https://wiki.gestan.fr/doku.php?id=wiki:extensv15:centralpay) [CHAT : Clavardage avec Gestan](https://wiki.gestan.fr/doku.php?id=wiki:extensv15:chat) [CHRONSTAT : Séries statistiques liées au temps](https://wiki.gestan.fr/doku.php?id=wiki:extensv15:chronstat) [COMMISSIONSCO : Commissions commerciales](https://wiki.gestan.fr/doku.php?id=wiki:extensv15:comissionsco) [COMPTAPLUS : fonctions comptables complémentaires](https://wiki.gestan.fr/doku.php?id=wiki:extensv15:comptaplus) [CYBERBANQUE : Intégration fichiers bancaires](https://wiki.gestan.fr/doku.php?id=wiki:extensv15:cyberbanque) [DEV : Développements \(informatiques\)](https://wiki.gestan.fr/doku.php?id=wiki:extensv15:dev) [DRM : Déclaration Récapitulative Mensuelle](https://wiki.gestan.fr/doku.php?id=wiki:extensv15:drm) [EASYVRP : Interface EasyVRP](https://wiki.gestan.fr/doku.php?id=wiki:extensv15:easyvrp) [ECHEANCIER : Ventilation des factures par échéances](https://wiki.gestan.fr/doku.php?id=wiki:extensv15:echeancier) [ECOMMERCE : Import des ventes faites en ligne](https://wiki.gestan.fr/doku.php?id=wiki:extensv15:ecommerce) [EDUC : Écoles et centres de formation](https://wiki.gestan.fr/doku.php?id=wiki:extensv15:educ) [ETIQUEXPED : Etiquettes d'expédition](https://wiki.gestan.fr/doku.php?id=wiki:extensv15:etiquexped) [Export SAGE / BOB](https://wiki.gestan.fr/doku.php?id=wiki:extensv15:exportsagebob) [FACTURETTE : Génération de facturettes](https://wiki.gestan.fr/doku.php?id=wiki:extensv15:facturette) [FIMBEL : ...](https://wiki.gestan.fr/doku.php?id=wiki:extensv15:fimbel) [GESTFORM: logiciel de gestion de la formation spécialisée en CACES\\*](https://wiki.gestan.fr/doku.php?id=wiki:extensv15:gestan_gestform) [GESTINTER - suivi des interventions via application mobile](https://wiki.gestan.fr/doku.php?id=wiki:extensv15:gestinter) [GROUPS : Gestion des groupes](https://wiki.gestan.fr/doku.php?id=wiki:extensv15:groups) [HIBOUTIK : caisse enregistreuse en ligne](https://wiki.gestan.fr/doku.php?id=wiki:extensv15:hiboutik) [IMMO : gestion des immobilisations \\*](https://wiki.gestan.fr/doku.php?id=wiki:extensv15:immo) [INTERBV : Gestion des interventions sur un parc d'équipements et sur site](https://wiki.gestan.fr/doku.php?id=wiki:extensv15:interbv) [INTERDO : Gestion des interventions pour équipes de techniciens](https://wiki.gestan.fr/doku.php?id=wiki:extensv15:interdo) [Interface Prestashop](https://wiki.gestan.fr/doku.php?id=wiki:extensv15:prestashop) [INTERGESTAN : Communications inter-Gestans](https://wiki.gestan.fr/doku.php?id=wiki:extensv15:intergestan) [INTEROR : ordres de réparation \(OR\)](https://wiki.gestan.fr/doku.php?id=wiki:extensv15:interor) [INTEROR : ordres de réparation \(OR\) \(version Cugnaux\)](https://wiki.gestan.fr/doku.php?id=wiki:extensv15:interor_spcugnaux) [INTERPLUS : Fonctionnalités supplémentaires pour la gestion des interventions / gestion de](https://wiki.gestan.fr/doku.php?id=wiki:extensv15:interplus) [maintenance \\*](https://wiki.gestan.fr/doku.php?id=wiki:extensv15:interplus) [INTERTP : Gestion mobile des interventions \(pour équipes de techniciens itinérants\)](https://wiki.gestan.fr/doku.php?id=wiki:extensv15:intertp) [INTERWEB : Gestion web des interventions](https://wiki.gestan.fr/doku.php?id=wiki:extensv15:interweb) [LOADPIECE : Chargement de pièces](https://wiki.gestan.fr/doku.php?id=wiki:extensv15:chrgtpiece) [LOADTROMBI : Chargement images contact](https://wiki.gestan.fr/doku.php?id=wiki:extensv15:loadtrombi) [MISSIONS : Pilotage et planification](https://wiki.gestan.fr/doku.php?id=wiki:extensv15:missions) [MODCHAMPCOMP : Mise à jour des champs complémentaires](https://wiki.gestan.fr/doku.php?id=wiki:extensv15:modchampcomp) [OBJVENTE : Objectifs de vente](https://wiki.gestan.fr/doku.php?id=wiki:extensv15:objvente) [PARCELLR : Parcelles et opérations culturales](https://wiki.gestan.fr/doku.php?id=wiki:extensv15:parcellr) [PEPINIERE : impression d'étiquettes pour pépinières \\*](https://wiki.gestan.fr/doku.php?id=wiki:extensv15:pepiniere) [PHOTOCOPIE - Facturation photocopieurs](https://wiki.gestan.fr/doku.php?id=wiki:extensv15:photocop) [PLLOADER : Packing-List](https://wiki.gestan.fr/doku.php?id=wiki:extensv15:packinglist) [PREPBON : Bons de préparation](https://wiki.gestan.fr/doku.php?id=wiki:extensv15:prepbon)

[PRETPROD : Prêts de produit](https://wiki.gestan.fr/doku.php?id=wiki:extensv15:pretprod) [PROSPECTS : Gestion séparée des prospects](https://wiki.gestan.fr/doku.php?id=wiki:extensv15:prospects) [PROSTEP : Étapes de prospection](https://wiki.gestan.fr/doku.php?id=wiki:extensv15:prostep) [RDVWEB Enregistrer des RDV depuis votre site web](https://wiki.gestan.fr/doku.php?id=wiki:extensv15:rdvweb) [SCAN : Scanner un code barre](https://wiki.gestan.fr/doku.php?id=wiki:extensv15:scan) [SIGNATURE La signature électronique pour vos devis](https://wiki.gestan.fr/doku.php?id=wiki:extensv15:signature) [SKYDIVING : Gestion des clubs de parachutisme](https://wiki.gestan.fr/doku.php?id=wiki:extensv15:skydiving) [SMS: Envoyer des SMS avec Gestan](https://wiki.gestan.fr/doku.php?id=wiki:extensv15:envoisms) [STATEC : Export de données pour la STATEC \(pour le Luxembourg\)](https://wiki.gestan.fr/doku.php?id=wiki:extensv15:statec) [SUIVCOM : Suivi des commandes](https://wiki.gestan.fr/doku.php?id=wiki:extensv15:suivcom) [SUIVI\\_PROCESS : Suivi administratif par processus métier](https://wiki.gestan.fr/doku.php?id=wiki:extensv15:suividossiers) [SYNTHESE\\_PROJET : Synthèse Projets](https://wiki.gestan.fr/doku.php?id=wiki:extensv15:syntheseprojet) [TARIFSEXPED : Calcul automatique des frais d'expédition](#page-0-0) [TICKETS: suivi des incidents clients \\*](https://wiki.gestan.fr/doku.php?id=wiki:extensv15:tickets) [TIME TRACKER - Saisie des temps de travaux pour les projets](https://wiki.gestan.fr/doku.php?id=wiki:extensv15:timetracker) [TINK : Agrégation des comptes bancaires \\*](https://wiki.gestan.fr/doku.php?id=wiki:extensv15:tink) [TRANSCOMPTA : Transmission des données à la comptabilité](https://wiki.gestan.fr/doku.php?id=wiki:extensv15:transcompta) [TRESO : Gestion de trésorerie](https://wiki.gestan.fr/doku.php?id=wiki:extensv15:treso) [TRLOADER : Chargement de tarif fournisseur](https://wiki.gestan.fr/doku.php?id=wiki:extensv15:trloader) [TXREMCLI : Taux de remise client](https://wiki.gestan.fr/doku.php?id=wiki:extensv15:txremcli) [URSSAF: Avance de crédit d'impôts](https://wiki.gestan.fr/doku.php?id=wiki:extensv15:urssaf) [WISHLIST : Liste de courses](https://wiki.gestan.fr/doku.php?id=wiki:extensv15:wishlist) [WOOCOMMERCE Commerce en ligne](https://wiki.gestan.fr/doku.php?id=wiki:extensv15:woocommerce) [WORDPRESS Espace client sous Wordpress](https://wiki.gestan.fr/doku.php?id=wiki:extensv15:wordpress)

From: <https://wiki.gestan.fr/>- **Le wiki de Gestan**

Permanent link: **[https://wiki.gestan.fr/doku.php?id=wiki:extensv15:tarifs\\_exped](https://wiki.gestan.fr/doku.php?id=wiki:extensv15:tarifs_exped)**

Last update: **2022/09/23 10:39**

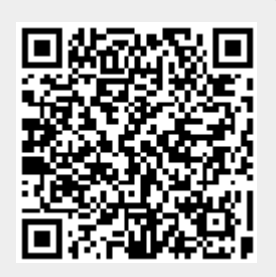